## 안내 건설현장 추석 연휴 안전보건활동 강화대책

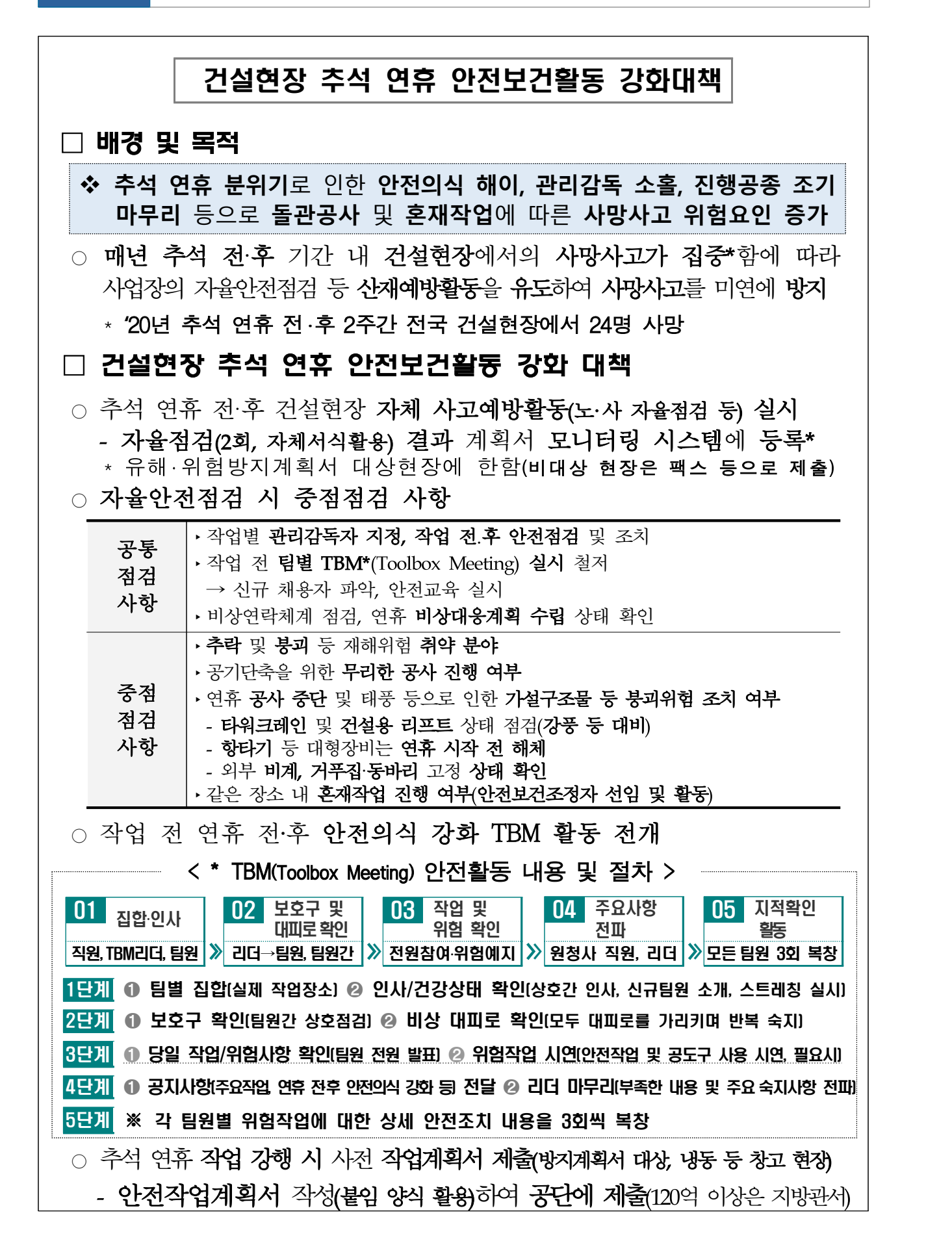

## 붙임 1 추석 연휴 안전 작업계획서 양식

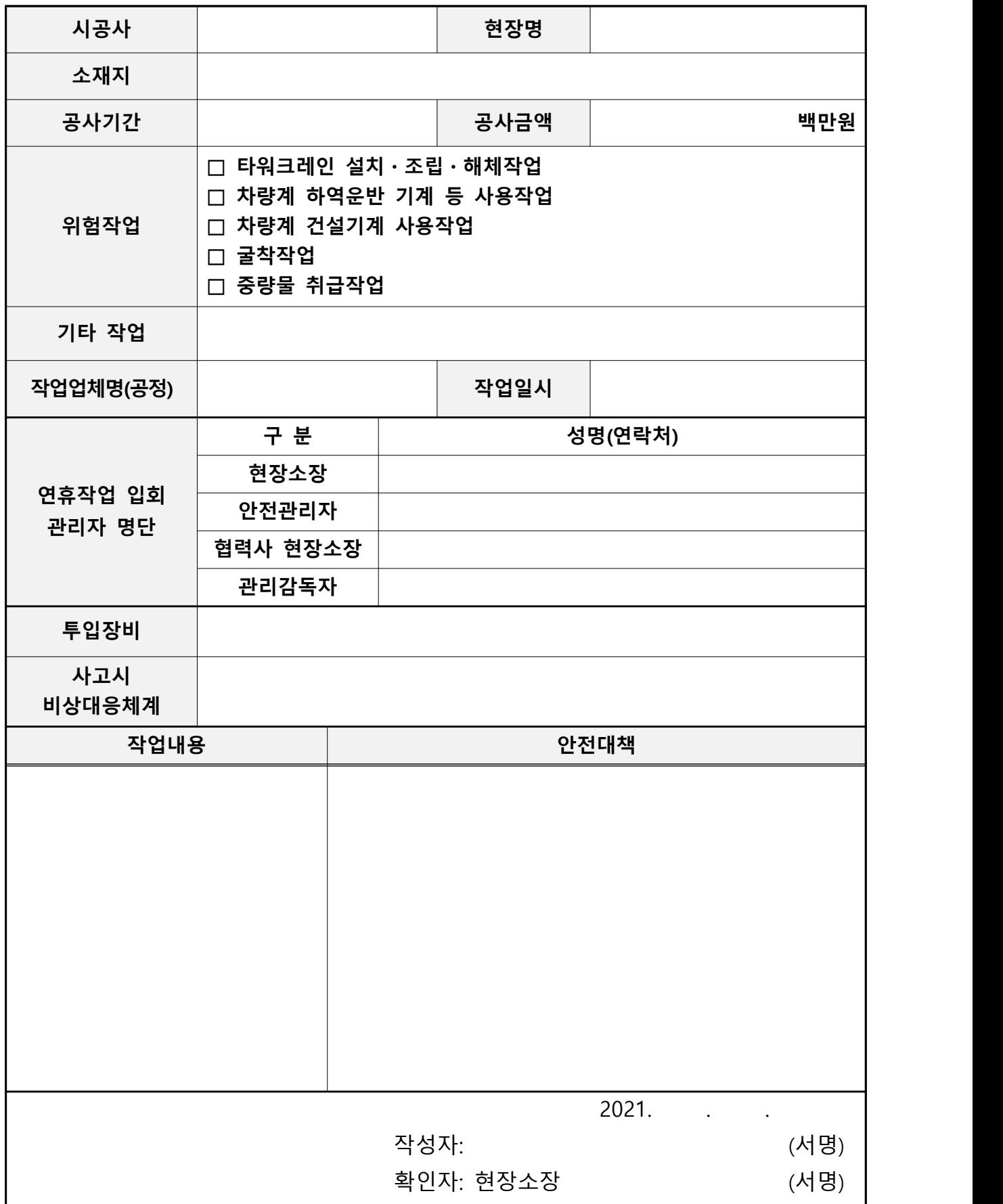

붙임 2 유해‧위험방지계획서 현장 모니터링시스템 자료 등록 방법

□ 계획서 현장모니터링 시스템 홈페이지(https://www.kosha.or.kr/constplan)

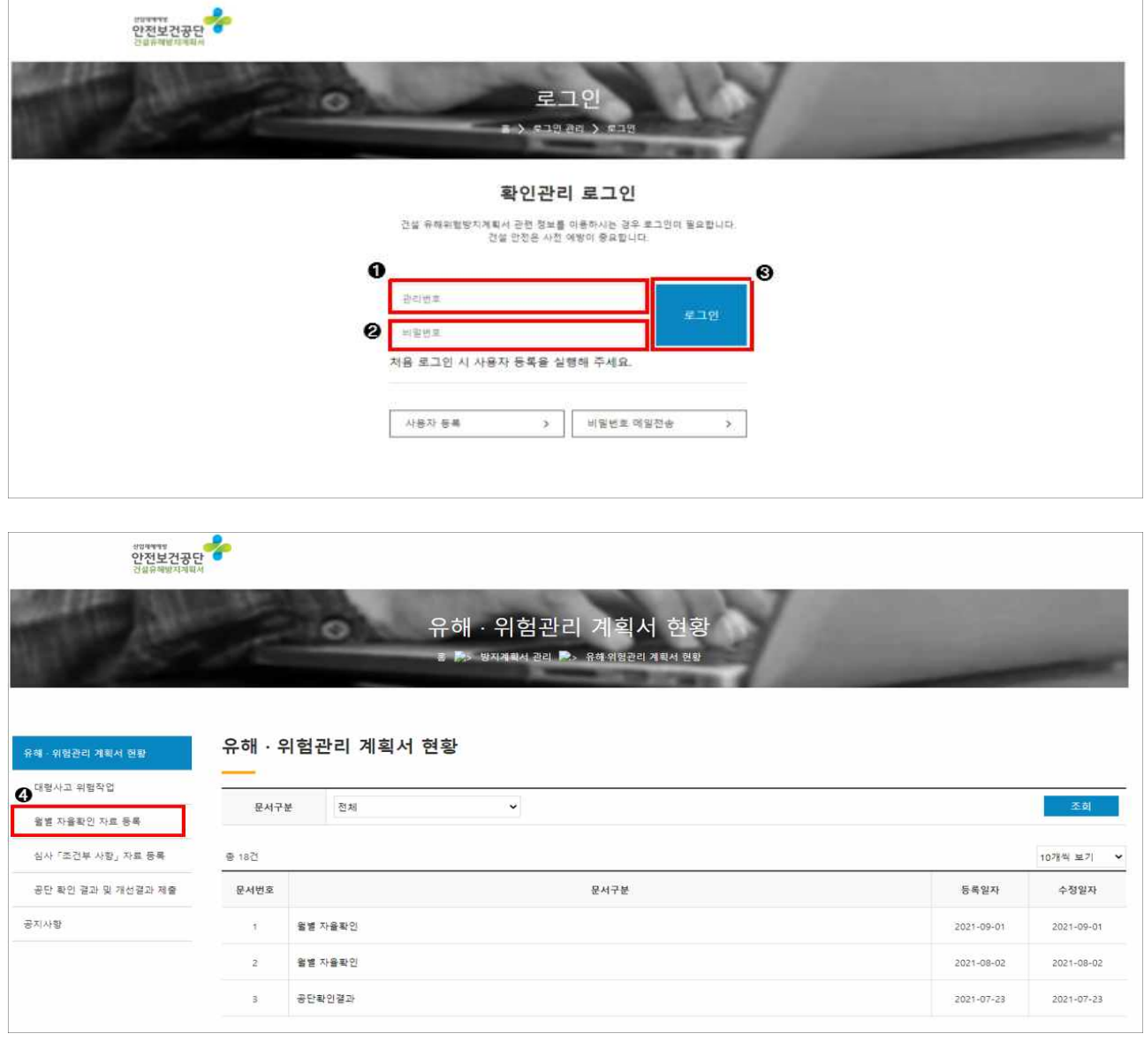

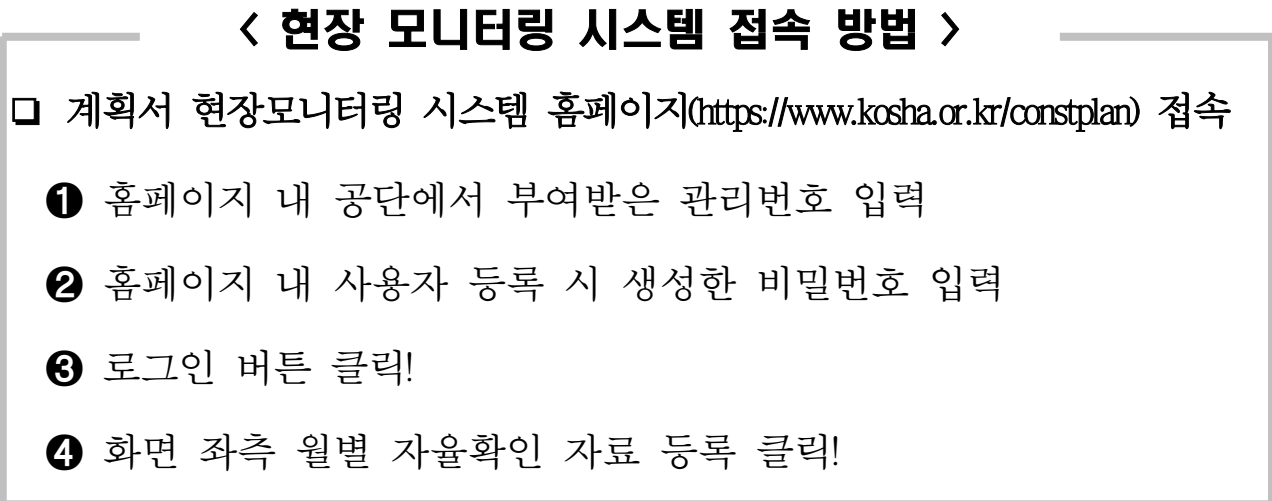

□ 월별 자율확인 자료 등록(추석 전‧후 자율안전점검표 등록)

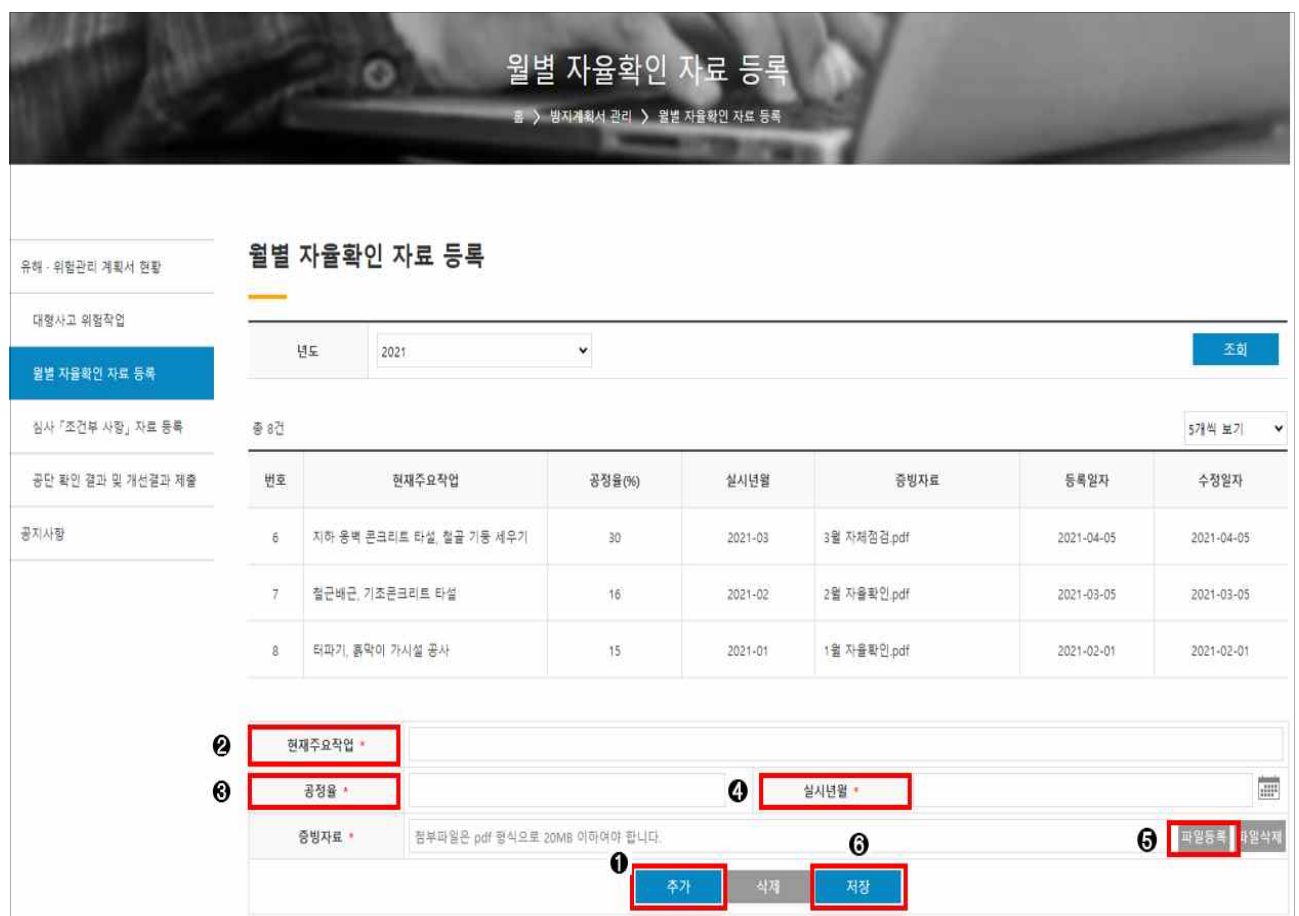

## < 자율안전점검 자료 등록 방법 > ❏ 월별 자율확인 자료 등록 화면 이동 **❶** 홈페이지 하단 추가 버튼 클릭!<br>❷ 주요작업 현황 입력(ex. 기초 터파기, 흙막이 가시설 공사 등) ➌ 자율안전점검 시 공정율 입력 4 자율안전점검 실시 년월 입력 ➎ 증빙자료 파일 등록! (첨부파일은 pdf 형식으로 20MB 이하로 등록)**⊙** 홈페이지 하단 저장 버튼 클릭!<br>● 자율안전점검 자료 등록 완료!